# O GUIA PRÁTICO DAS **LOCAIS E WIRELESS**

para Microsoft Windows® XP e Windows Vista®

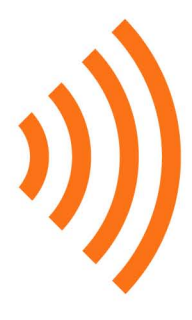

Partilha de recursos, Trabalho remoto, WPA, Xbox em rede, BitTorrent, Bluetooth, Mapas de rede, Servidores Web. Wi-Fi. Servidores multimedia. Controlo parental, Servidores **VPN, NAS e conectividade** com PDAs são alguns dos assuntos, sobre redes, apresentados nos exemplos e tutoriais ilustrados deste livro.

António Eduardo Marques

**CENTROATLANTICO.PT** 

## ANTÓNIO EDUARDO MARQUES

# **O GUIA PRÁTICO DAS REDES LOCAIS E WIRELESS**

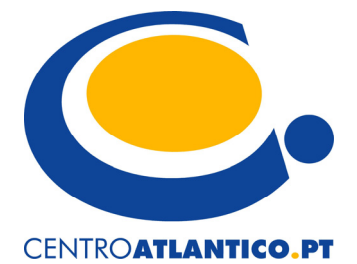

Portugal/2007

#### Reservados todos os direitos por Centro Atlântico, Lda.

Qualquer reprodução, incluindo fotocópia, só pode ser feita com autorização expressa dos editores da obra.

#### **O GUIA PRÁTICO DAS REDES LOCAIS E <sup>W</sup>IRELESS**

Autor António Eduardo Marques

Colecção Tecnologias

Direcção gráfica Centro Atlântico

Revisão técnica Centro Atlântico

Capa Paulo Buchinho

Impressão e acabamento Inova

1ª edição Março de 2007

ISBN 978-989-615-038-9

Depósito legal /07

© Centro Atlântico, Lda., 2007 Av. Dr. Carlos Bacelar, 968 – Escr. 1 – A 4764-901 V. N. Famalicão © Rua da Misericórdia, 76 – 1200-273 Lisboa Portugal Tel. 808 20 22 21

**geral@centroatlantico.pt www.centroatlantico.pt** 

Marcas registadas: Todos os termos mencionados neste livro conhecidos como sendo marcas registadas de produtos e serviços foram apropriadamente capitalizados. A utilização de um termo neste livro não deve ser encarada como afectando a validade de alguma marca registada de produto ou serviço.

Microsoft, Microsoft Windows e Microsoft Vista são *trademarks* ou marcas registadas pela Microsoft Corporation. O Editor e os Autores não se responsabilizam por possíveis danos morais ou físicos causados pelas instruções contidas no livro nem por endereços Internet que não correspondam às *Home-Pages* pretendidas.

## **ÍNDICE**

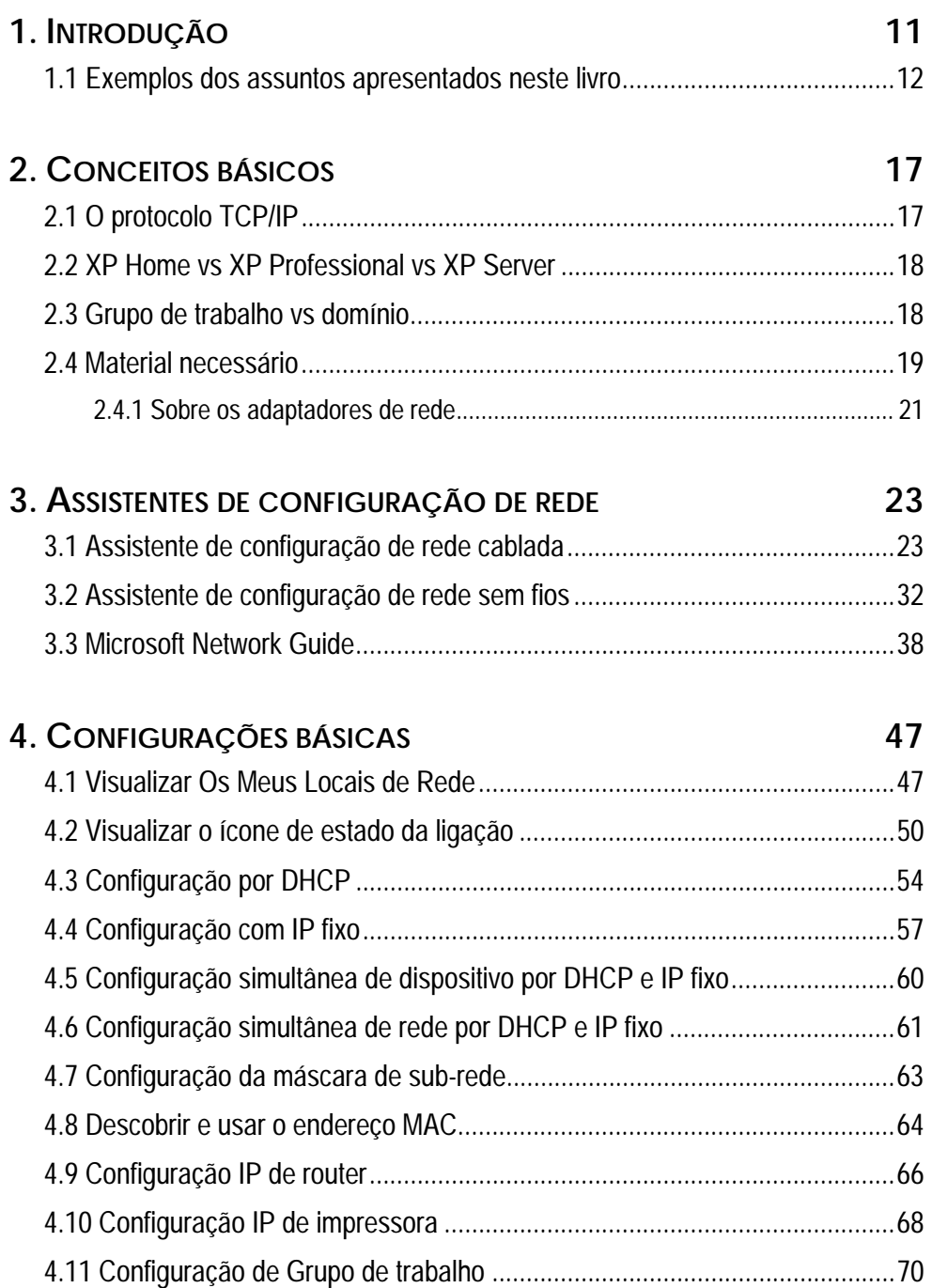

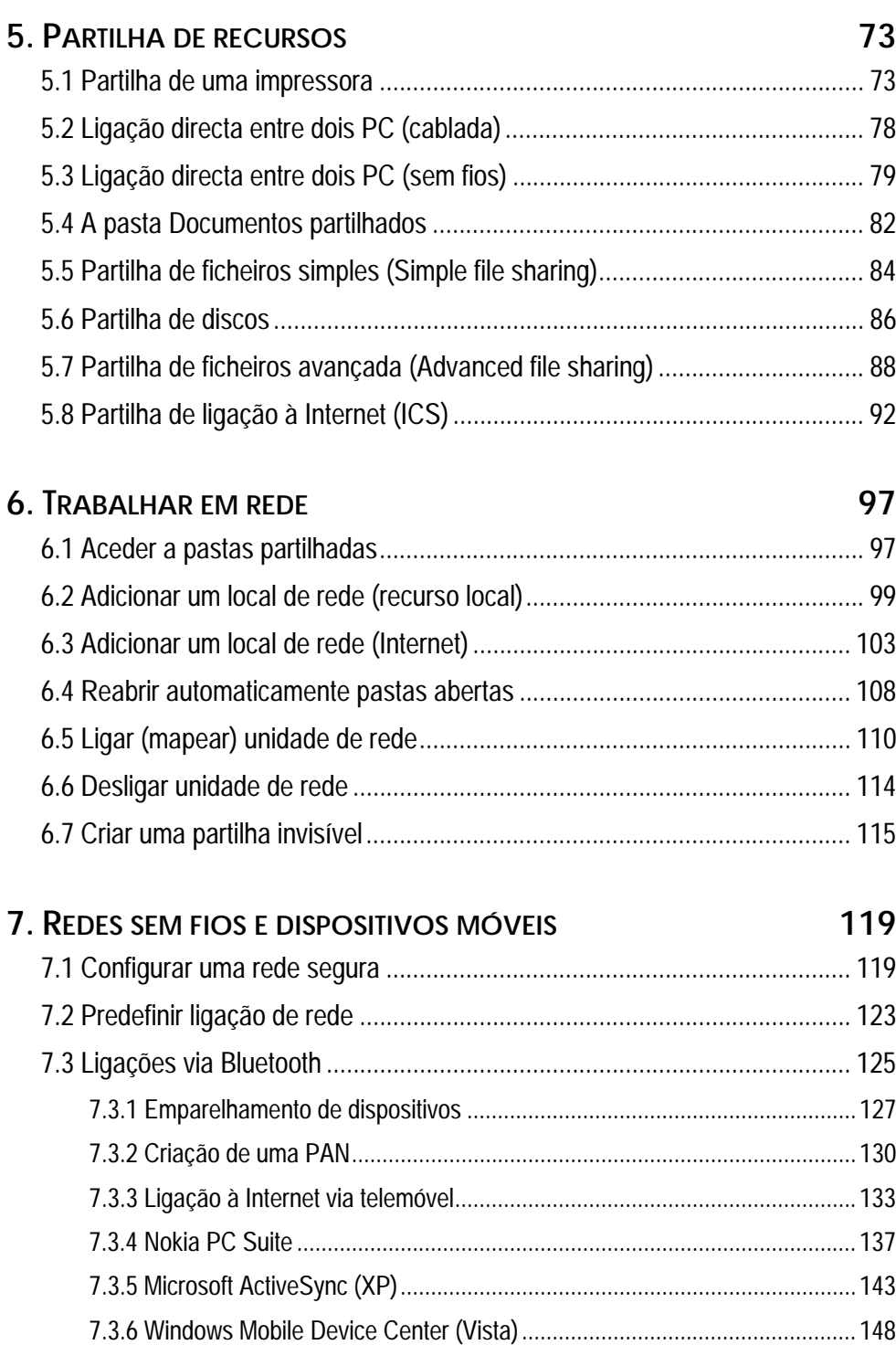

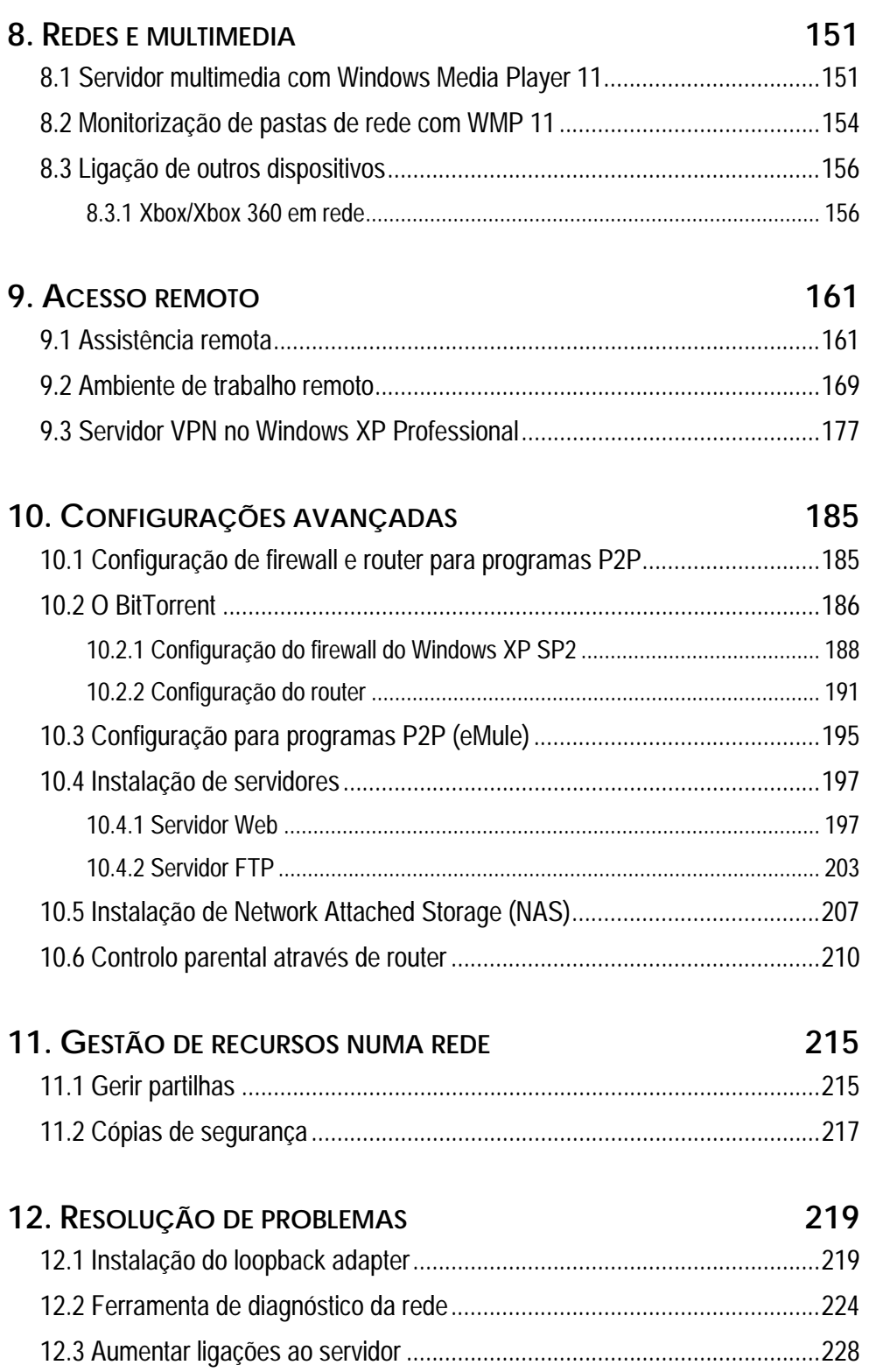

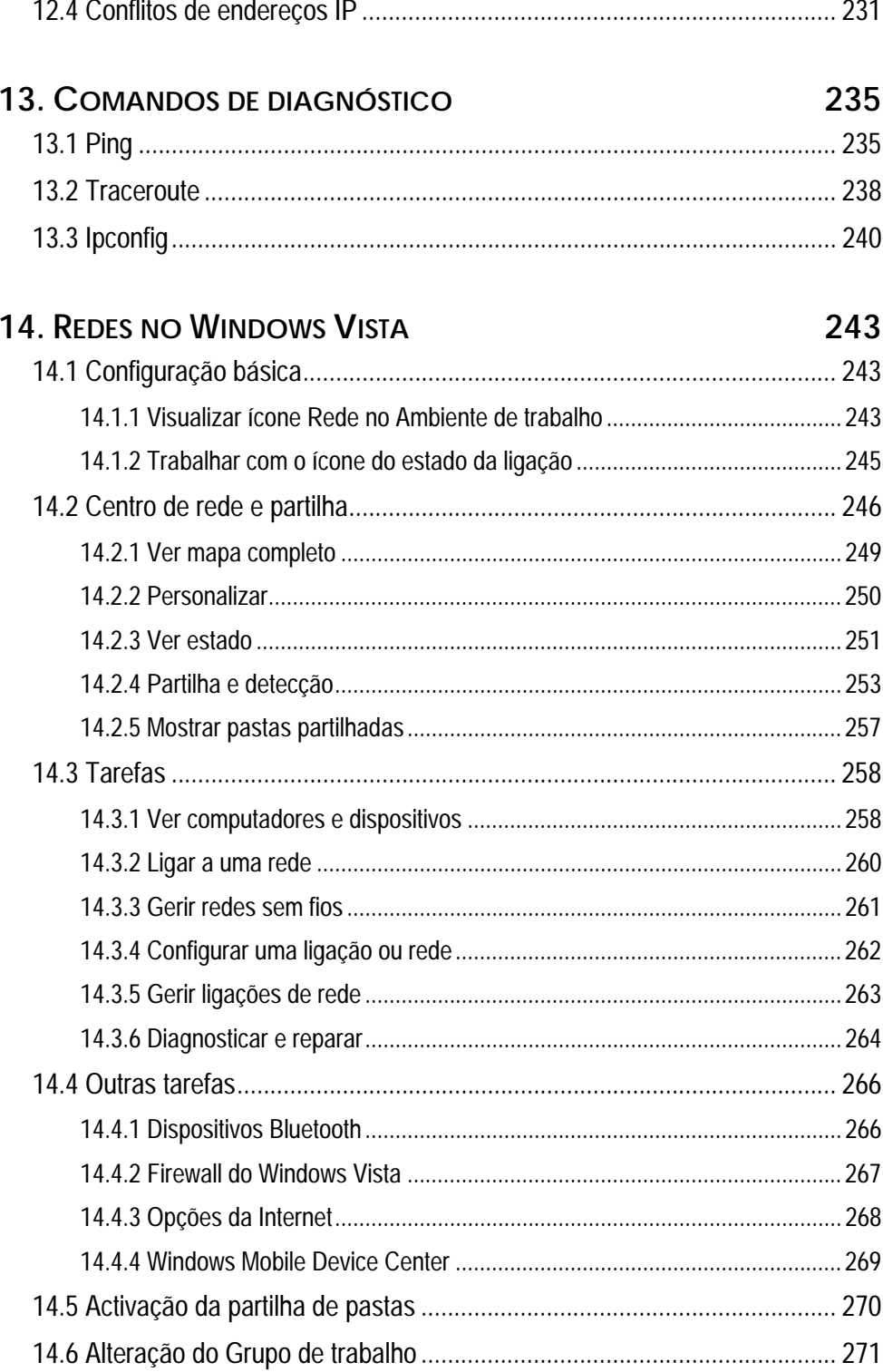

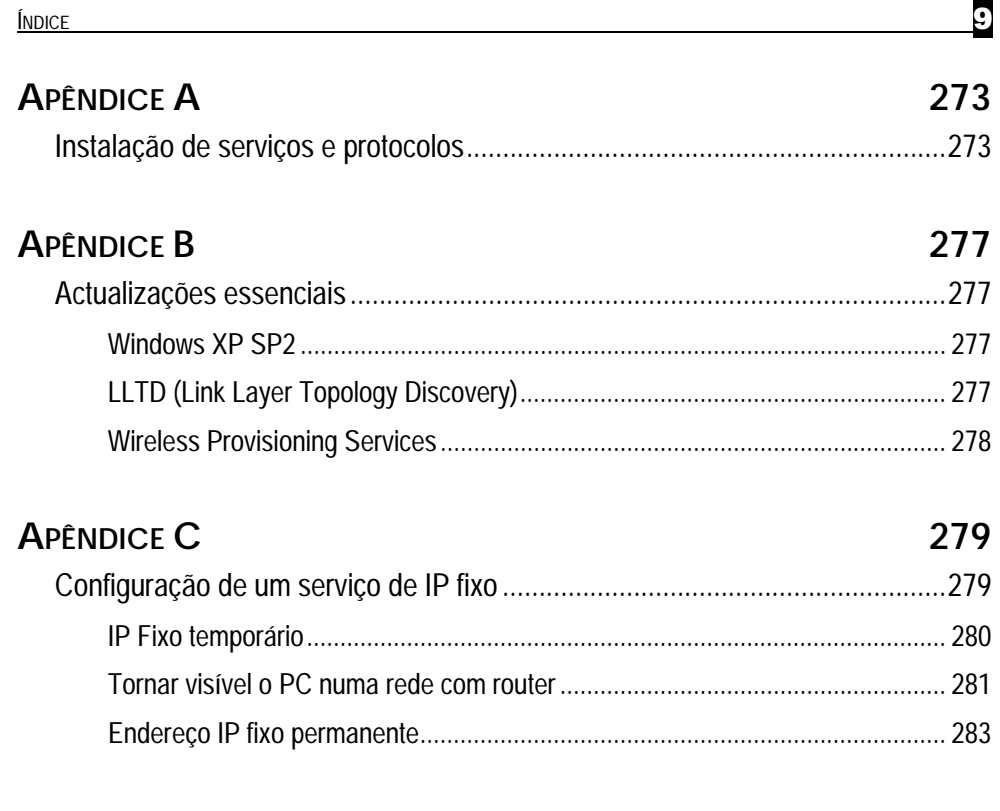

## **HIPERLIGAÇÕES ÚTEIS 287**

**GLOSSÁRIO 289**

## **1. Introdução**

Este é um livro sobre redes de computadores, com ou sem fios, para utilizadores de sistemas Microsoft Windows XP ou Windows Vista, não-especialistas em redes. Um livro para quem tem mais do que um computador em casa, ou possui um escritório ou uma pequena empresa com necessidade de instalar computadores em rede e ligá-los à Internet mas sem a dimensão que exigiria um dispendioso servidor central.

Ao longo deste livro irá ficar a saber o essencial sobre redes informáticas, desde o equipamento necessário, passando pela terminologia básica que é necessário dominar até à ligação de dispositivos em rede, partilha de recursos e acesso à Internet – em redes com ou sem fios, incluindo conectividade com PDAs, telemóveis, Bluetooth, etc.

Este livro parte de alguns princípios básicos. O primeiro é que o leitor muito pouco ou nada sabe sobre redes de computadores; que possui máquinas com Windows XP e/ou Windows Vista; e que não tem necessidade de montar uma rede complexa baseada num servidor central – para isso há livros mais complexos e pessoas especializadas, pagas para manter tais sistemas.

## **1.1 Exemplos dos assuntos apresentados neste livro**

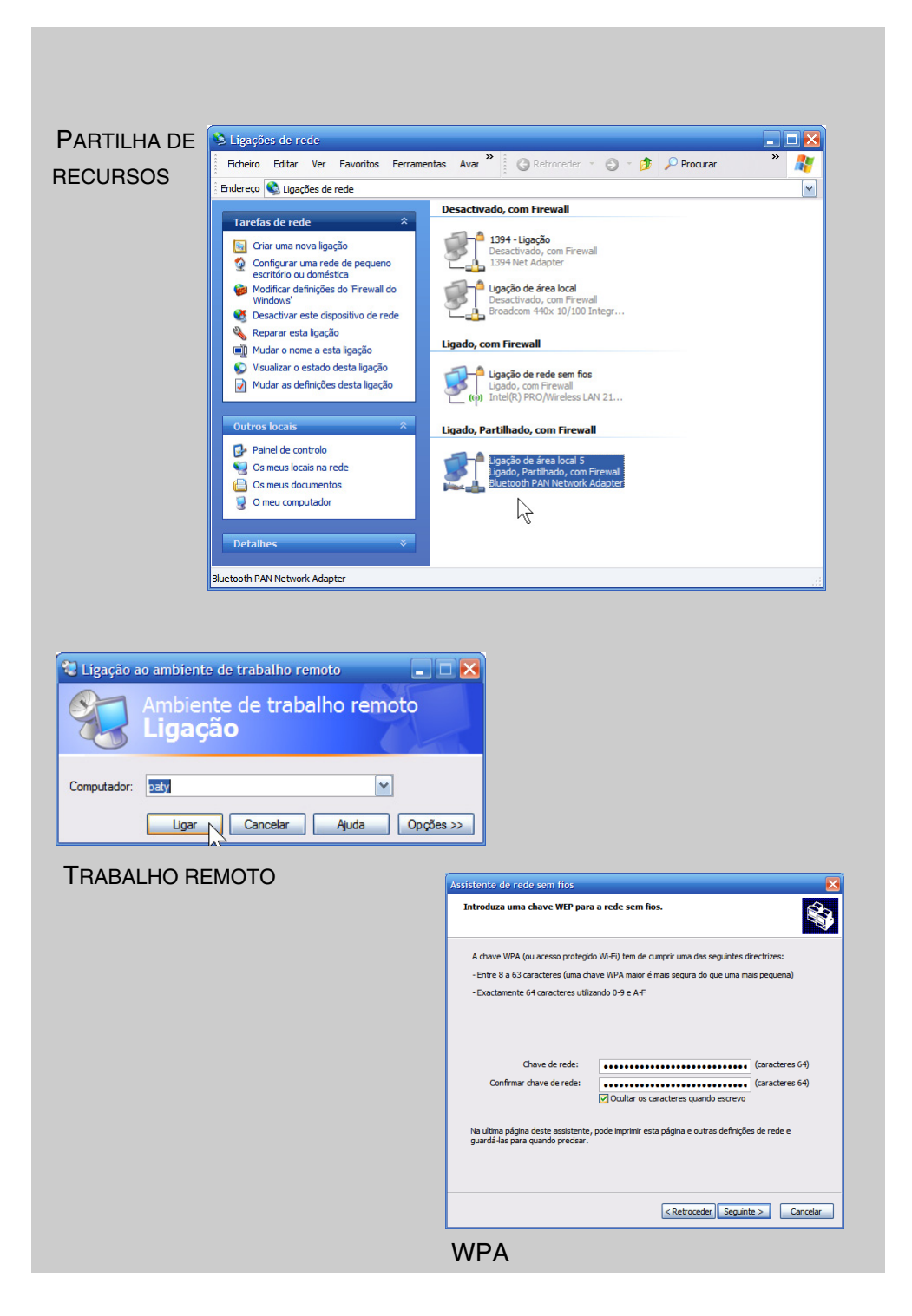

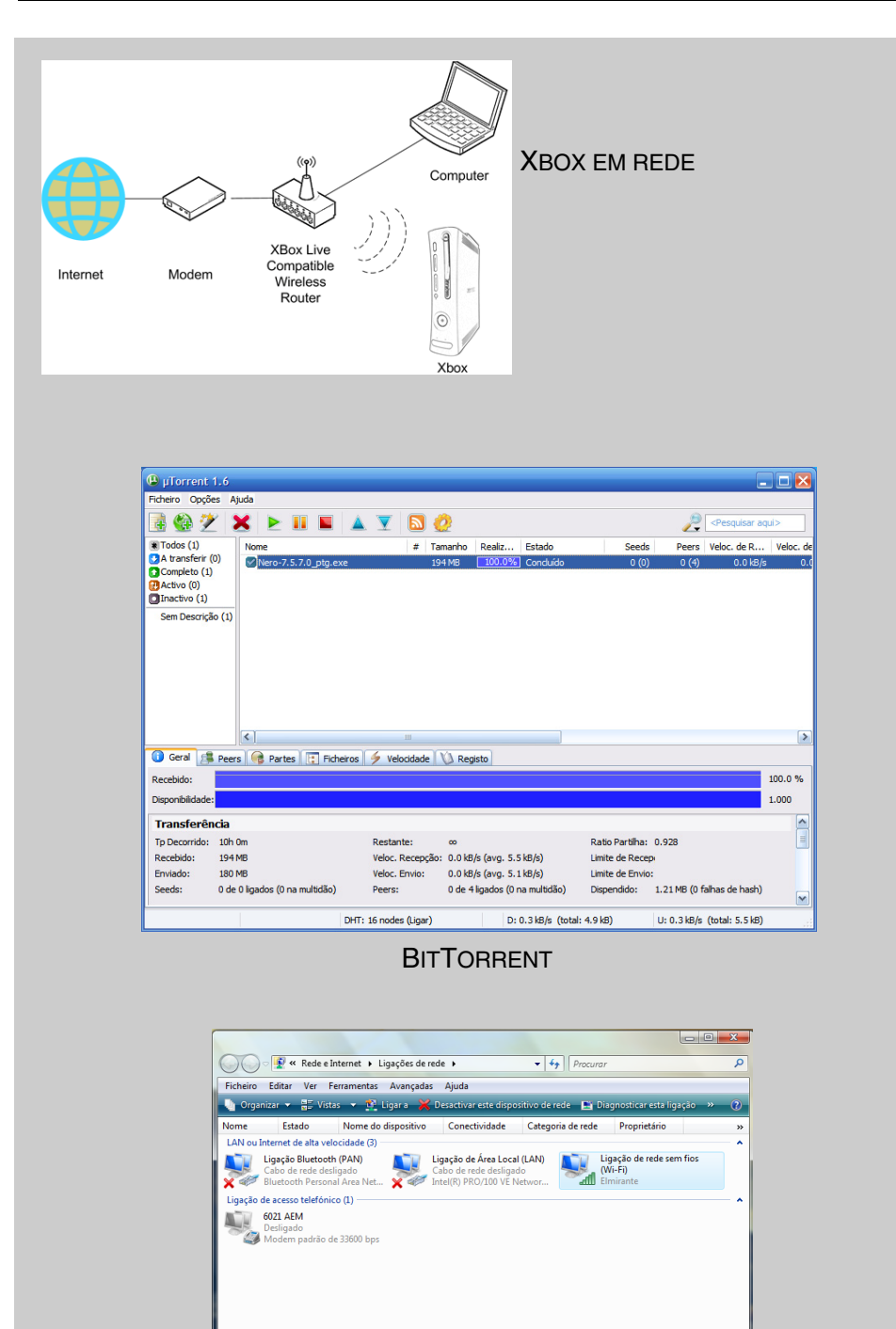

13

#### **BLUETOOTH**

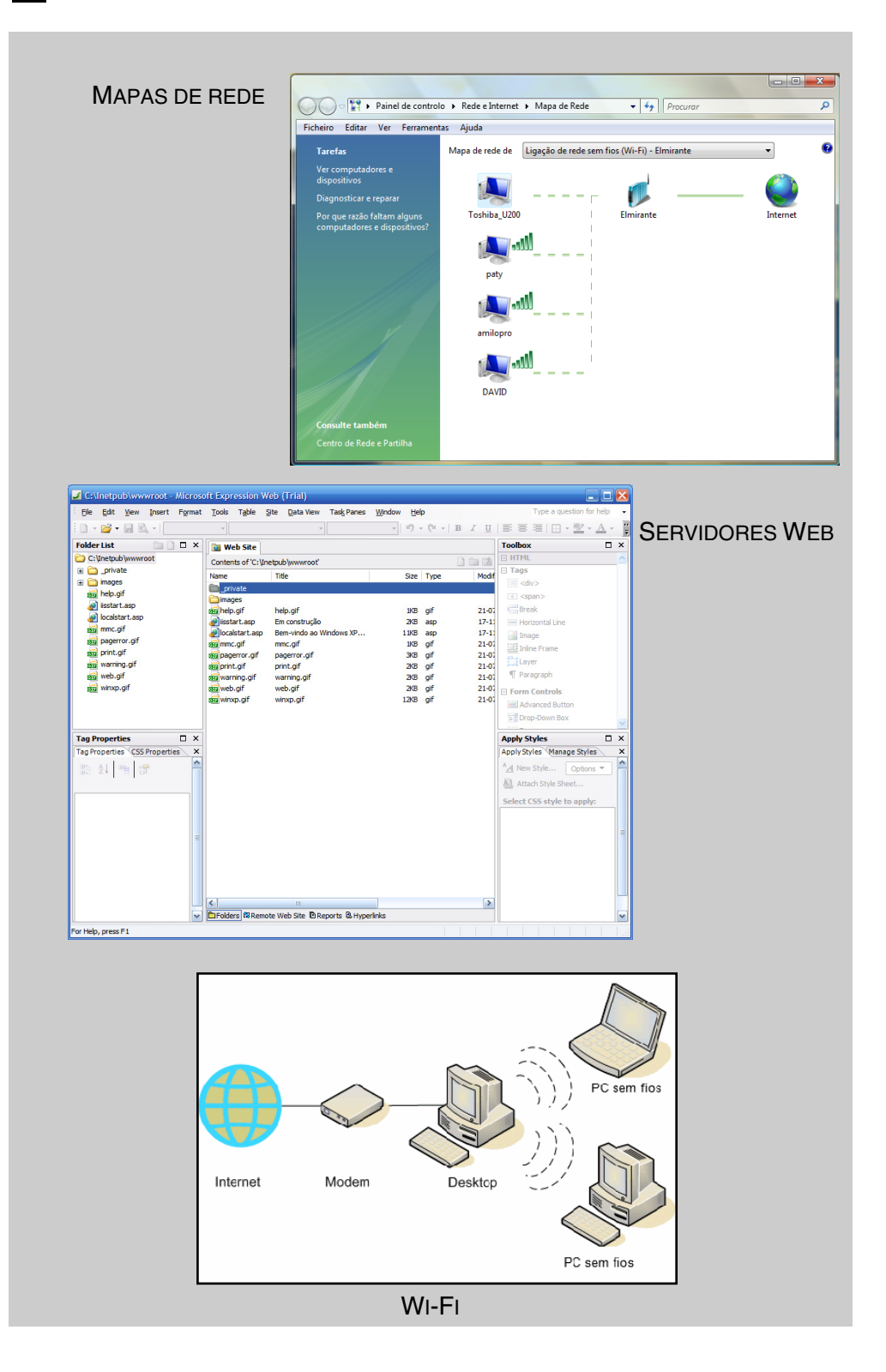

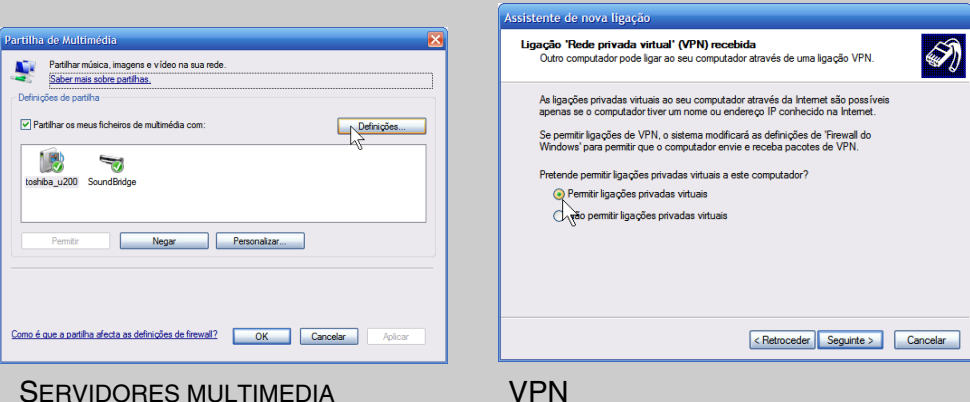

#### **SERVIDORES MULTIMEDIA**

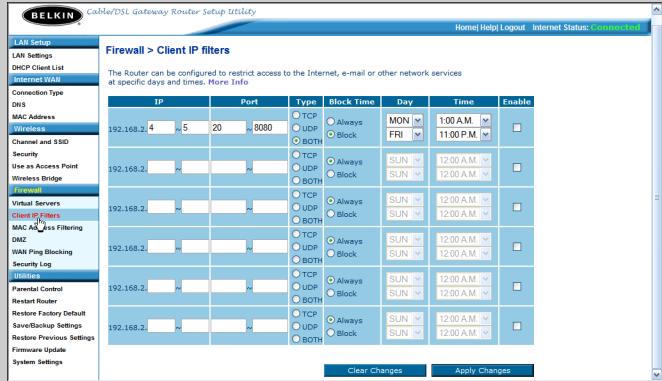

#### **CONTROLO PARENTAL**

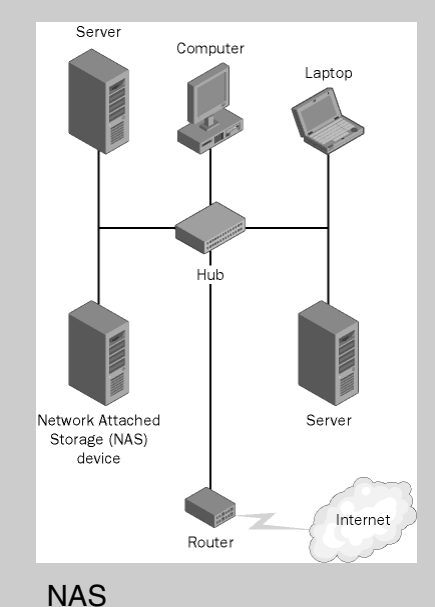

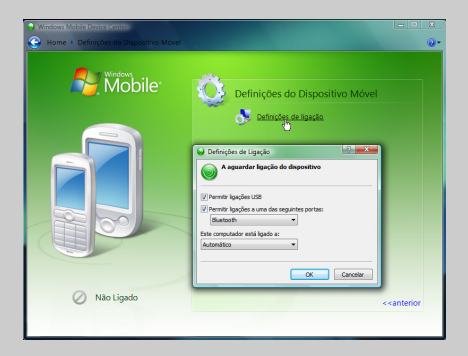

15

### **CONECTIVIDADE COM PDAS**

Este é um livro essencial para todos aqueles que possuem mais do que um computador, em casa ou no escritório, e ainda não descobriram todas as vantagens das ligações em rede.

Com o Windows XP, ou o Windows Vista, é fácil e, na maior parte dos casos, grátis, criar uma rede informática, interligar dispositivos e partilhar recursos.

Com a ajuda deste livro, o leitor irá conseguir:

- Ligar computadores entre si, com ou sem fios;
- · Partilhar recursos como pastas, discos ou impressoras;
- · Usar uma ligação à Internet para todos os computadores em casa ou na empresa;
- Aceder remotamente ao seu computador;
- Descobrir como proteger a sua rede sem fios;
- · Integrar a Xbox na rede de computadores;
- Configurar o firewall e o router para programas P2P, tais como o BitTorrent e o eMule;
- Usar Bluetooth para ligar computadores entre si:
- · Criar cópias de segurança dos contactos do seu telemóvel:
- · Sincronizar o PDA ou Smartphone com o seu computador;
- · Usar discos de rede para criar cópias de segurança centralizadas;
- · Instalar servidores multimedia, HTTP, FTP ou VPN:
- Saber como usar o Windows Media Player para partilhar música, fotos e vídeos em todos os computadores da rede;
- E muito mais...!

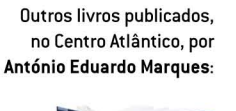

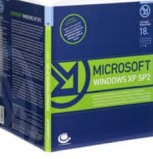

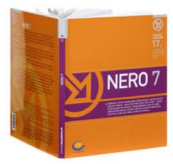

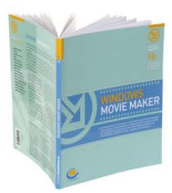

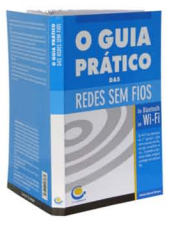

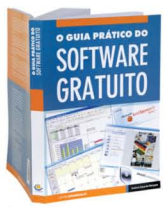

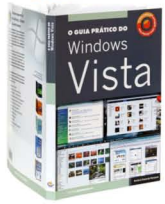

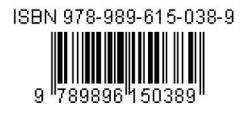

## **Colecção Tecnologias**